## Maven in the wild

**An introduction to Maven**

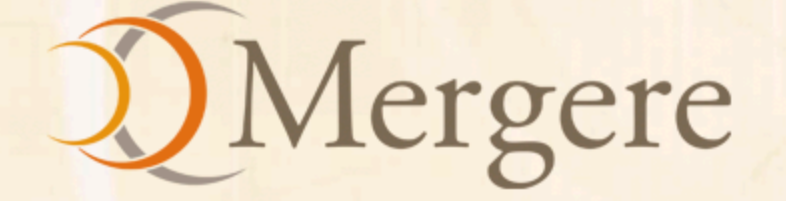

# Maven gone wild!!

**An introduction to Maven**

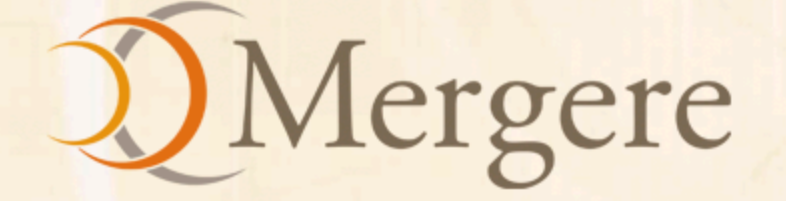

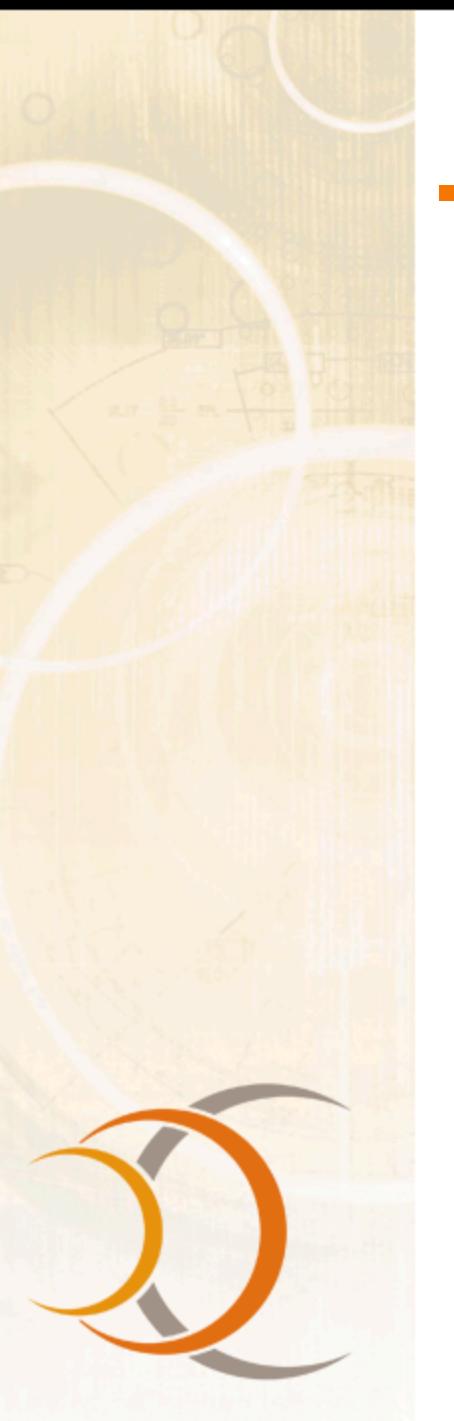

#### Presentation Summary

- An overview of Maven
- What Maven provides?
- Maven's principles
- Maven's benefits
- Maven's features
- Related Maven technologies
- Questions?

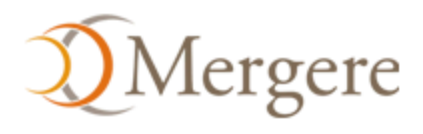

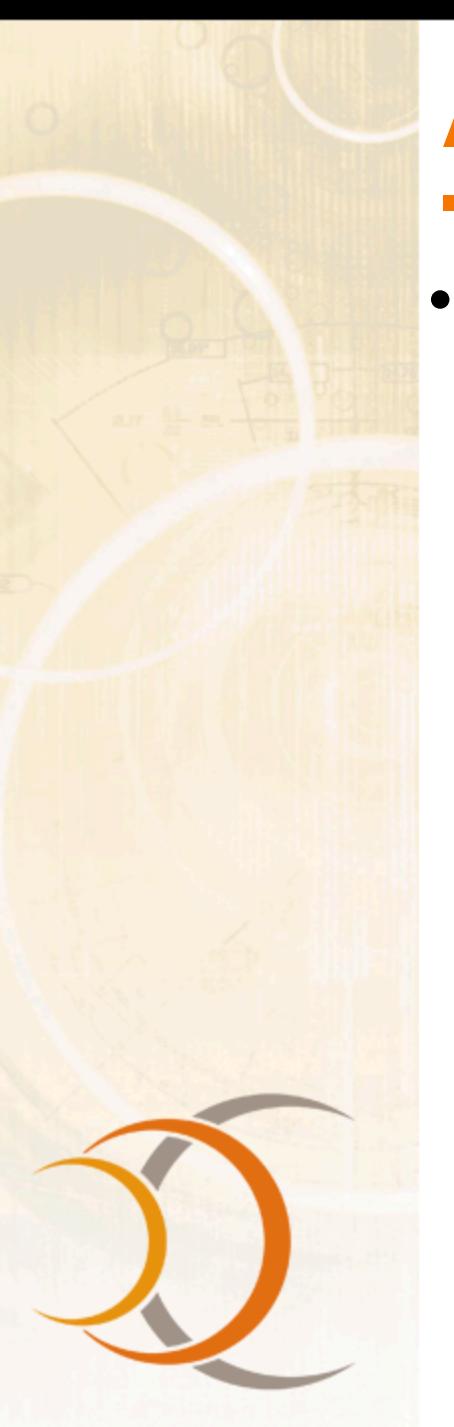

#### An overview of Maven

- What is Maven?
	- A project management framework: a set of standards, repository format and software
	- Model and tools which provide inherent utility
	- Bring standards to builds and project management, not a "we know better" framework
	- A lens for quality
	- A way to build relationships between many projects
	- Encourage a culture of reciprocity

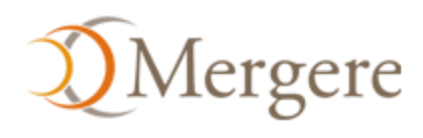

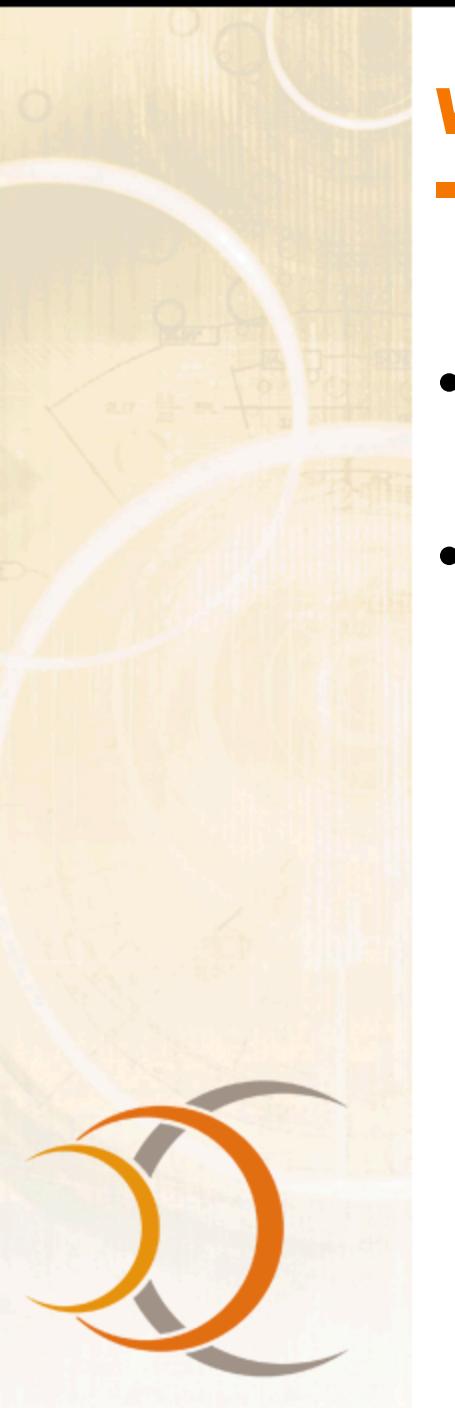

#### What does Maven provide?

- A comprehensive model for software projects
- Tools that interact with Maven's declarative model
	- Coherence
	- Reusability
	- Agility
	- Maintainability

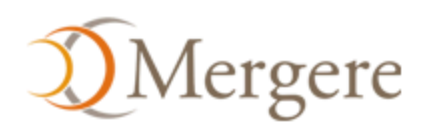

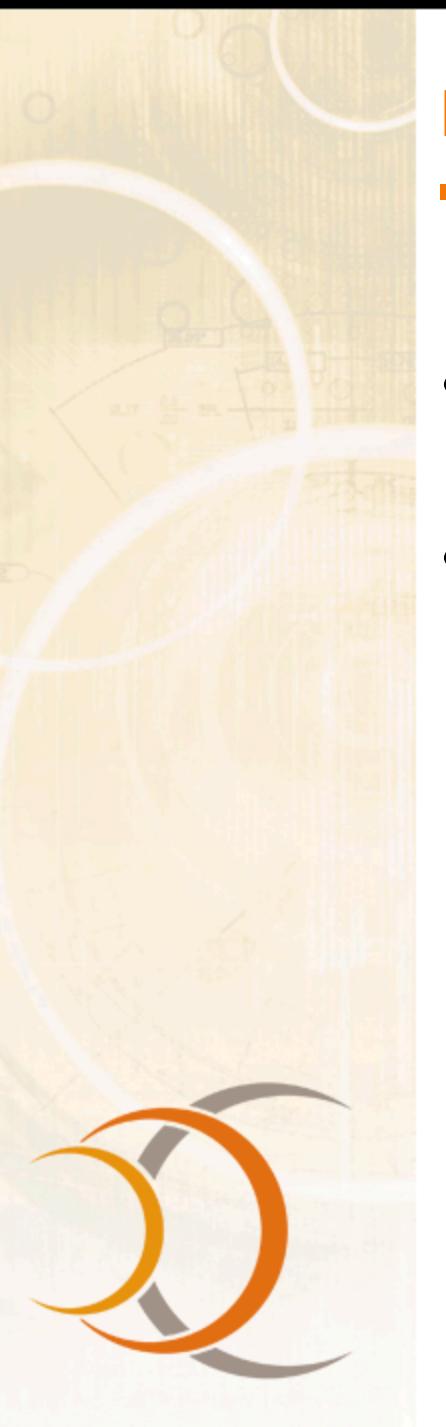

- Modeled after Christopher Alexander's idea of patterns
- To provide a lingua franca or shared language for project management

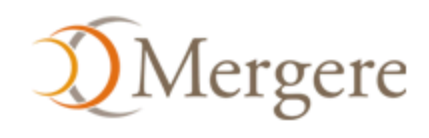

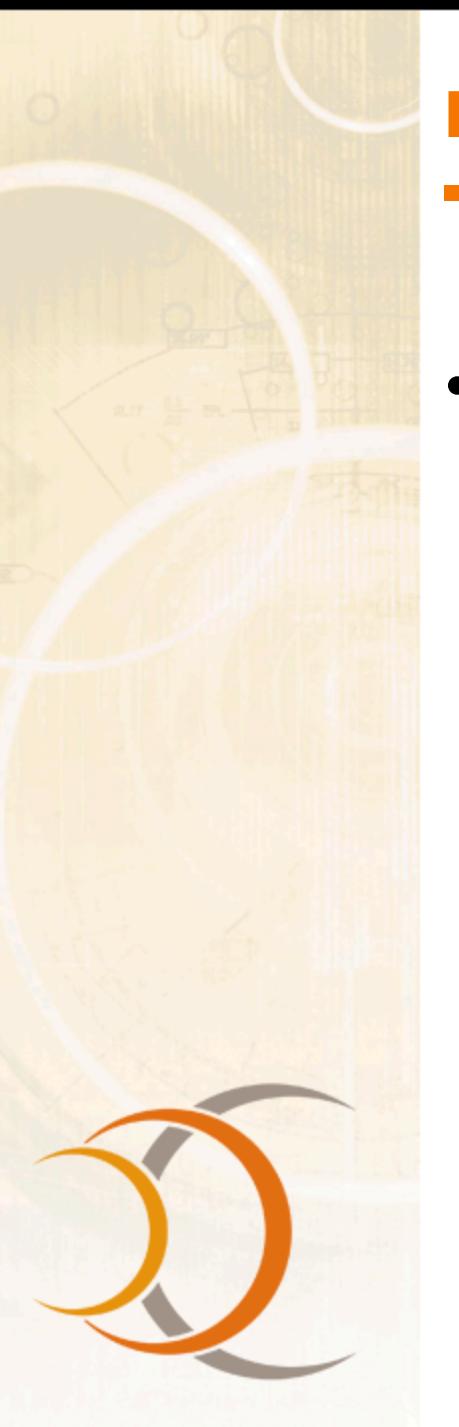

- Convention over configuration
	- Standard directory layout
		- Finding all project content
	- One primary output per project
		- Client/Server/Utility code example
		- Separation of concerns (SoC)
	- Standard naming convention
		- foo-1.0.jar vs foo.jar

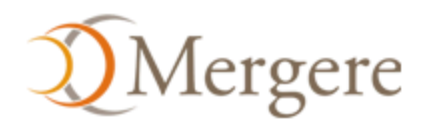

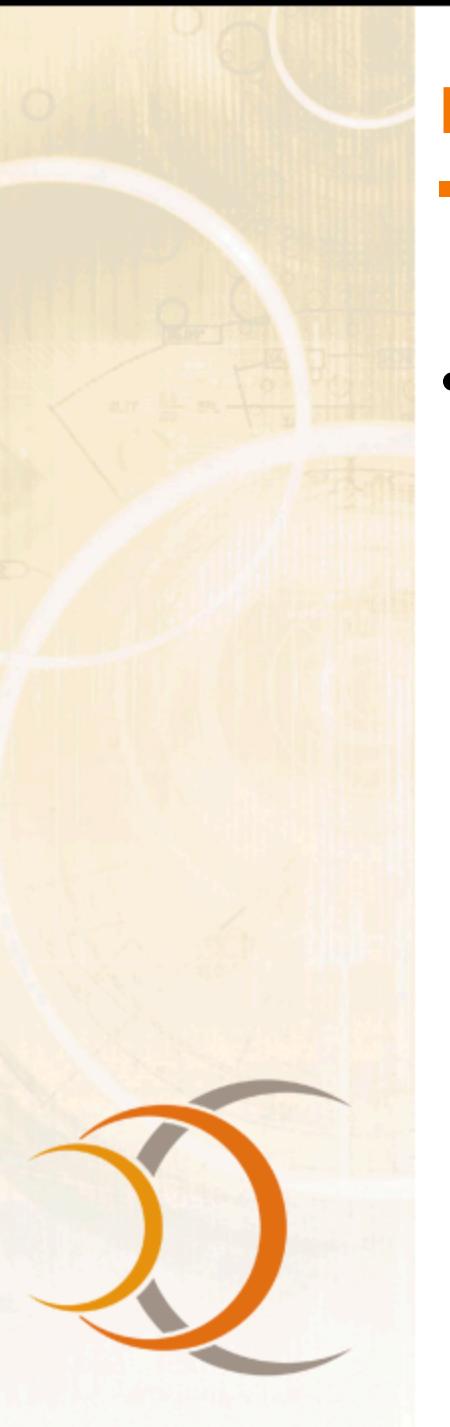

- Declarative execution
	- Maven Project Object Model (POM)
	- Maven's Super POM
	- Maven's build life cycle

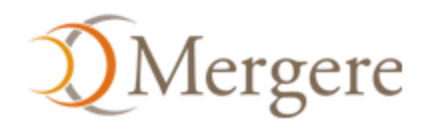

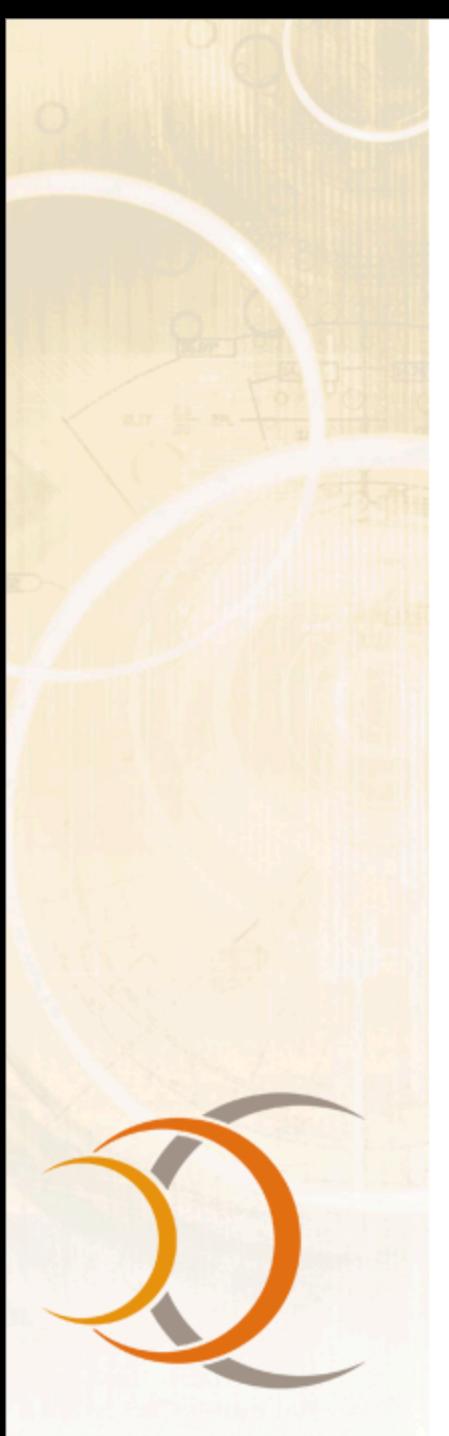

#### A typical POM

• With this you can compile, test, package, install and create a minimal site! How?

**<project> <modelVersion>4.0.0</modelVersion> <groupId>com.mycompany.myproject</groupId> <artifactId>my-app</artifactId> <version>1.0-SNAPSHOT</version> <name>My App</name> </project>**

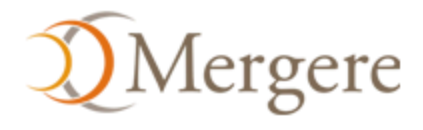

#### Super POM

**<project> <modelVersion>4.0.0</modelVersion>**

#### **... <build>**

 **<directory>target</directory> <outputDirectory>target/classes</outputDirectory> <finalName>\${artifactId}-\${version}</finalName> <testOutputDirectory>target/test-classes</testOutputDirectory> <sourceDirectory>src/main/java</sourceDirectory> <scriptSourceDirectory>src/main/scripts</scriptSourceDirectory> <testSourceDirectory>src/test/java</testSourceDirectory> <resources>**

 **<resource>**

 **<directory>src/main/resources</directory>**

 **</resource>**

 **</resources>**

 **<testResources>**

 **<testResource>**

 **<directory>src/test/resources</directory>**

 **</testResource>**

 **</testResources>**

 **</build>**

**</project>**

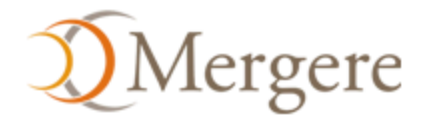

#### Maven's build life cycle

- Builds in Maven *follow a pattern*
- *Plug-ins slot into the life cycle to add functionality*
- Ensures developers moving between projects *do not need to learn new processes*

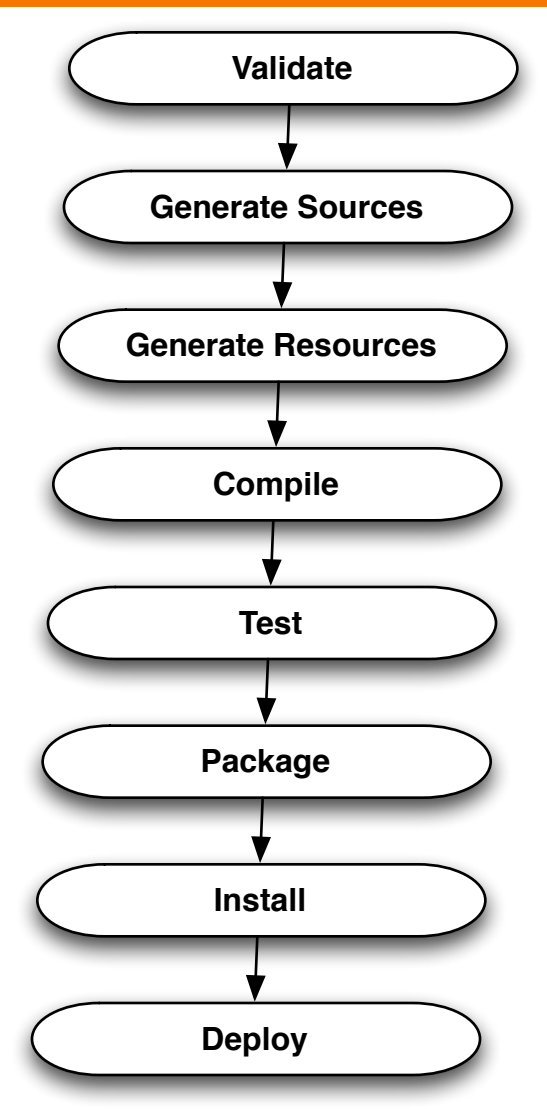

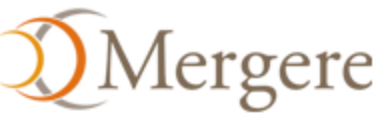

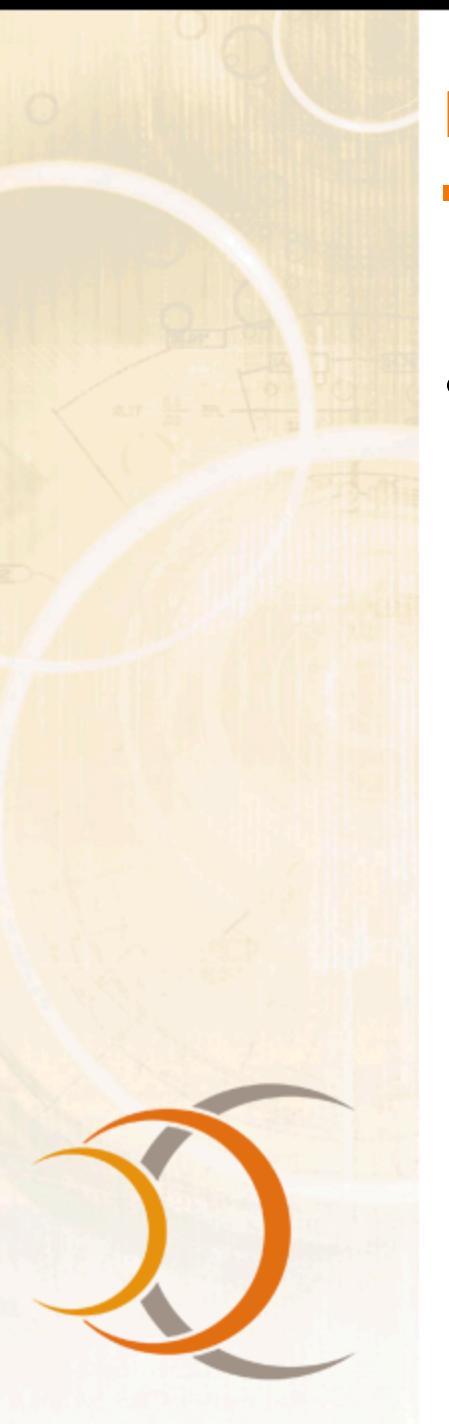

- Reuse of build logic
	- Maven is a plug-in execution framework coordinated by the build life cycle
	- All build logic is encapsulated in plug-ins with a separation of concerns in mind (SoC)
	- Plug-ins can be applied to any Maven Project

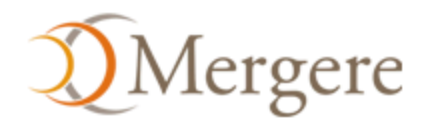

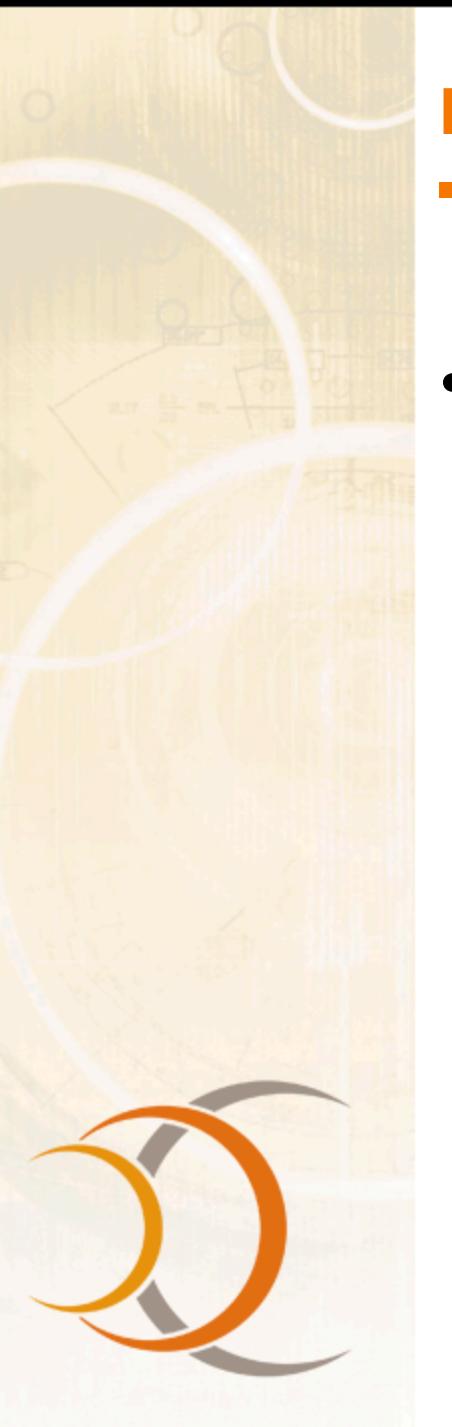

- Coherent organization of dependencies
	- Repositories
	- Artifacts
	- Dependency analysis

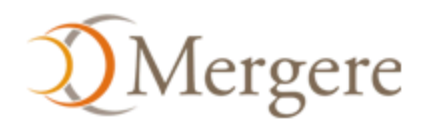

#### Repositories

- Where all the artifacts are stored
	- *Local repository* refers to a cache of artifacts used on local machine
	- *Remote repository* refers to a source of artifacts, available over file:, http:, etc.
- Central repository contains popular *redistributable artifacts* (over 8000 at last count)
	- http://repo1.maven.org/maven2/

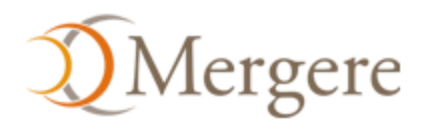

#### Artifacts

- The result of a build in Maven is called an *artifact: a JAR, a WAR, an EAR*
- *A single artifact can be referenced by any number of projects*

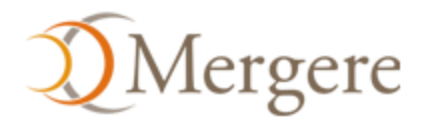

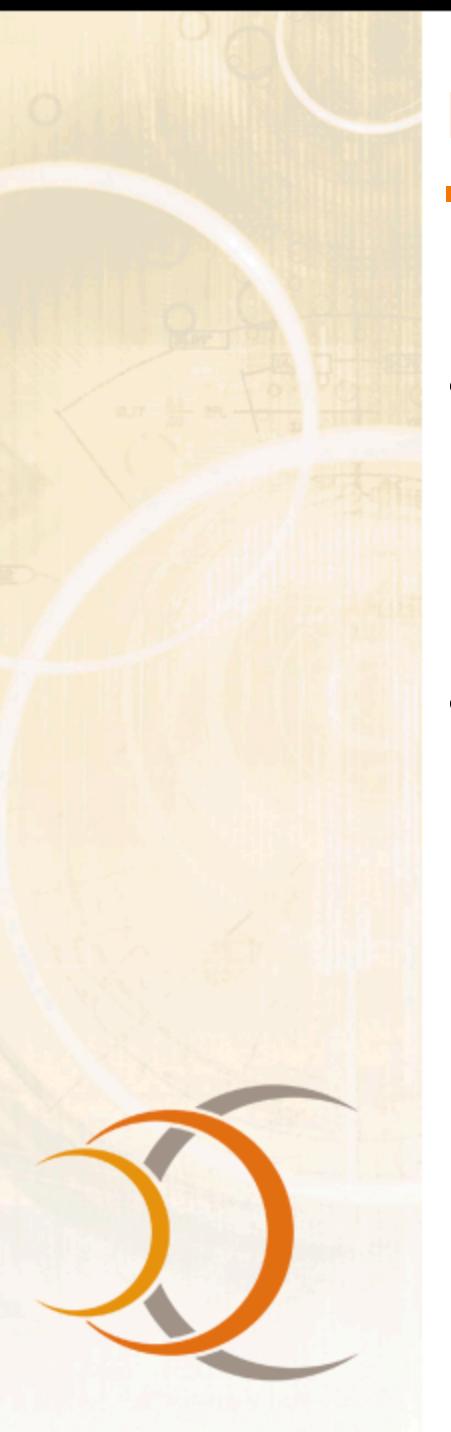

#### Dependency analysis

- Declaratively specifying dependencies allows you to perform exacting analysis. This is hard to do with an arbitrary directory full of JARs
- When working with multiple projects that use the same dependency, determining a suitable version is critical

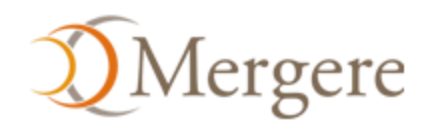

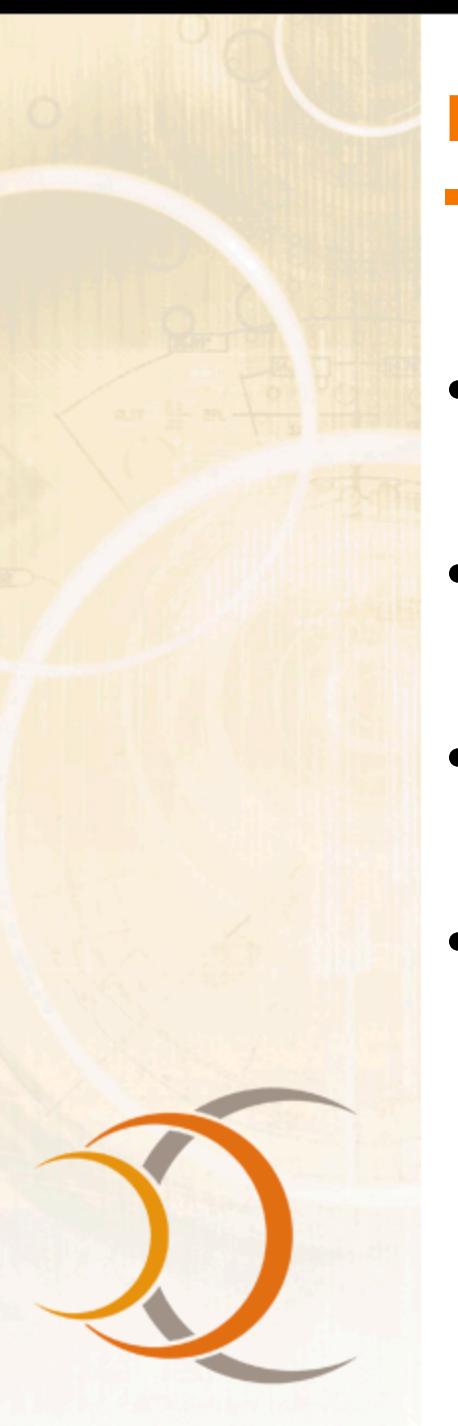

#### Maven's benefits

- Removes a lot of the burden of build and project maintenance
- Easy for users to embrace best practices
- Draw upon the active Maven opensource community for solutions
- Take your development process to the next level

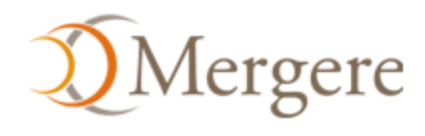

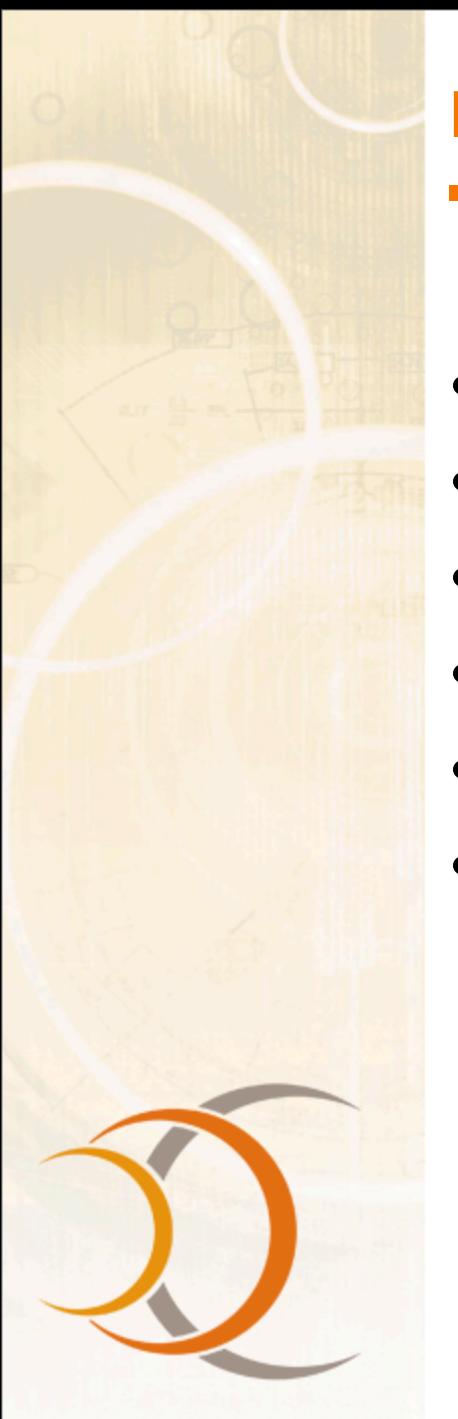

#### Related Maven technologies

- Maven Wagon
- Maven SCM
- Continuum
- **Maven Repository Manager**
- IDE integration
- In the near future:
	- Distributed Continuum (GBuild)
	- Dashboard
	- Project Infrastructure Bootstrapper
	- Maven Issue & Maven Wiki

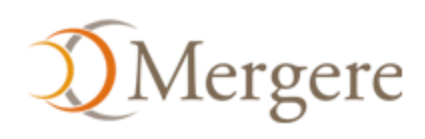

#### Maven 2.0 Features

- Fast, small embeddable
- Enhanced dependency support
- Build life cycle
- Enhanced plug-in support
- Multi-module project support
- Site and documentation enhancements
- Release management
- *Archetypes* project templates
- Build Profiles

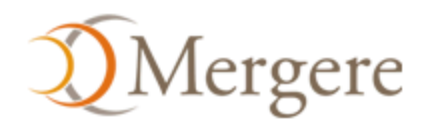

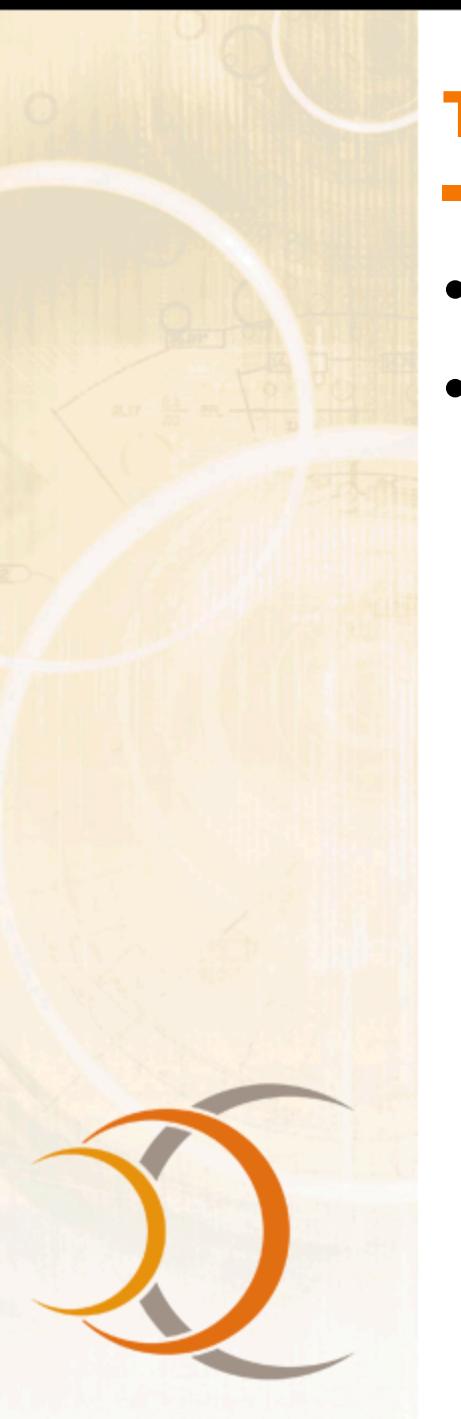

#### Transitive Dependencies

- Always enabled in Maven 2.0
- Features:
	- Don't need to declare dependencies of dependencies yourself
	- Dependency mediation
	- Intelligent scoping
	- Fine grained control over versioning and exclusions

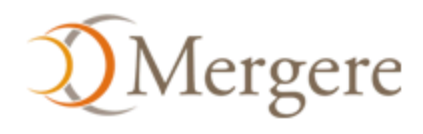

## Snapshot Handling

- Deploying to a shared repository gives a version with a *time stamp and build #*
- Don't need to update dependency version to get updated builds
- Updates daily, on-demand, or at a particular interval

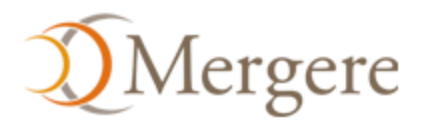

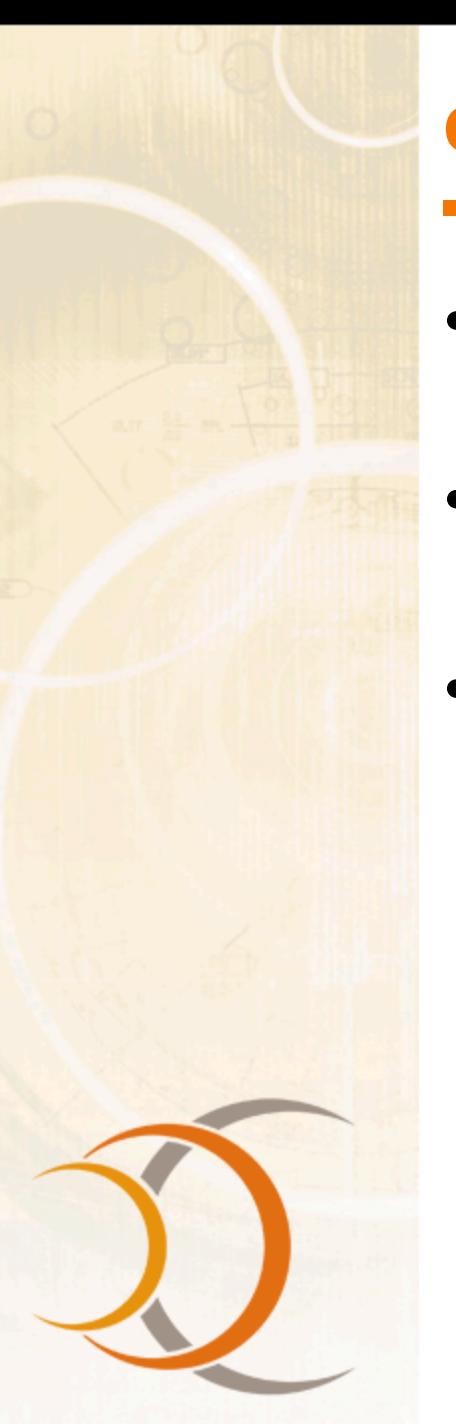

#### On-demand Features

- Plug-ins can be *requested on-demand* from the command line
- In Maven 1, this required manual installation
- For example, **mvn idea:idea** will generate an IDEA project file without modifications to your project

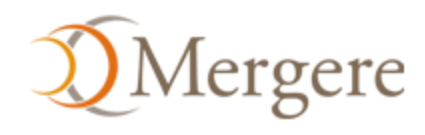

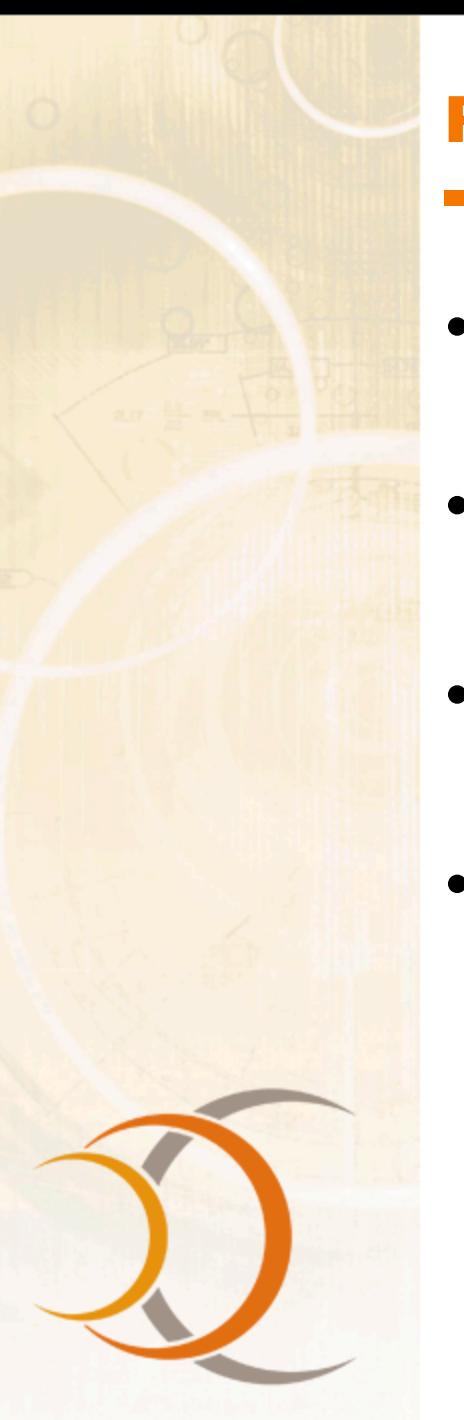

- Can opt not to declare a plugin version in your project
- Will regularly check for a new release, and download it if desired
- Users can opt to get prompted for new releases of plugins
- Release tool will record the active version for reproducible builds

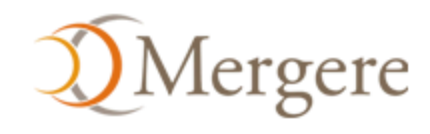

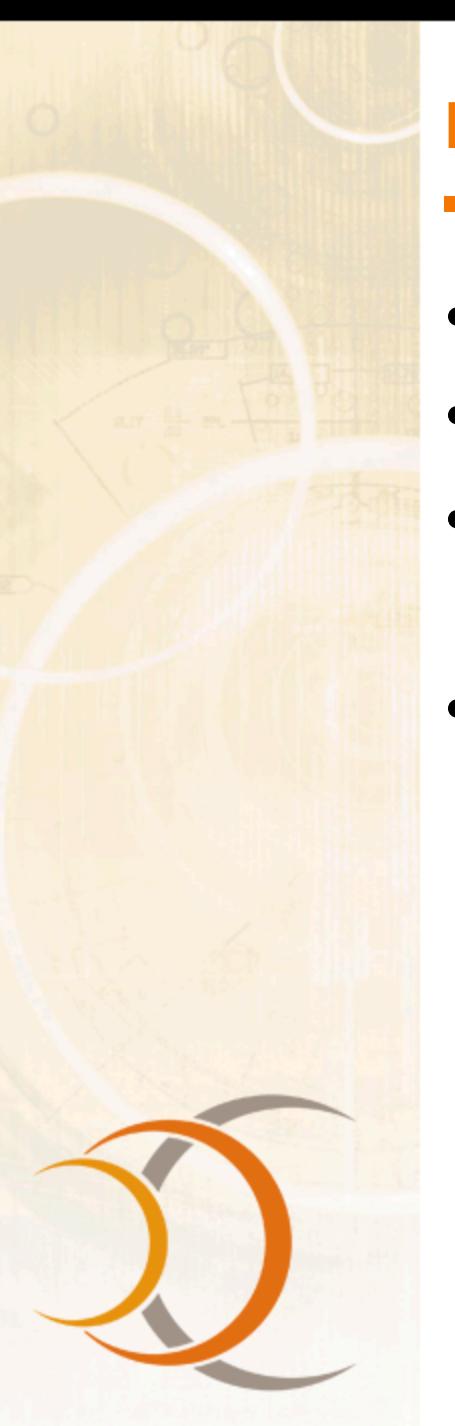

#### Plugin Languages

- Java, Beanshell
- Java is the most common
- Beanshell is new, useful for *rapid prototyping*
- Can support others with a small amount of work if there is demand
	- For example: Jython, Groovy, JRuby

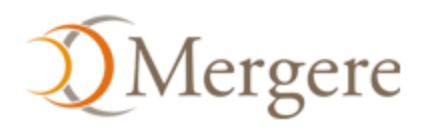

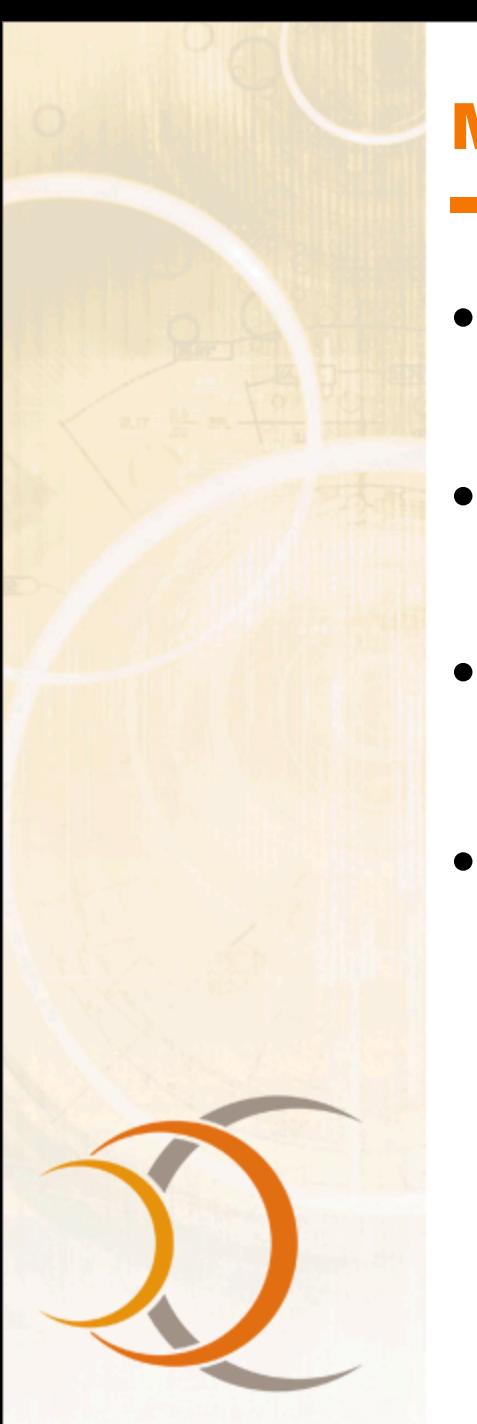

#### Multiple Modules

- Maven 2 natively deals with multimodule builds
- A module refers to another project in the build tree
- Goals are performed on all found modules by default
- Modules can in turn have modules

**<modules> <module>wagon-provider-api</module> <module>wagon-providers</module> </module>**

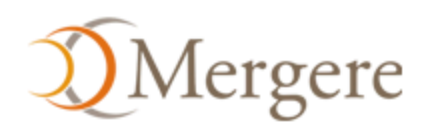

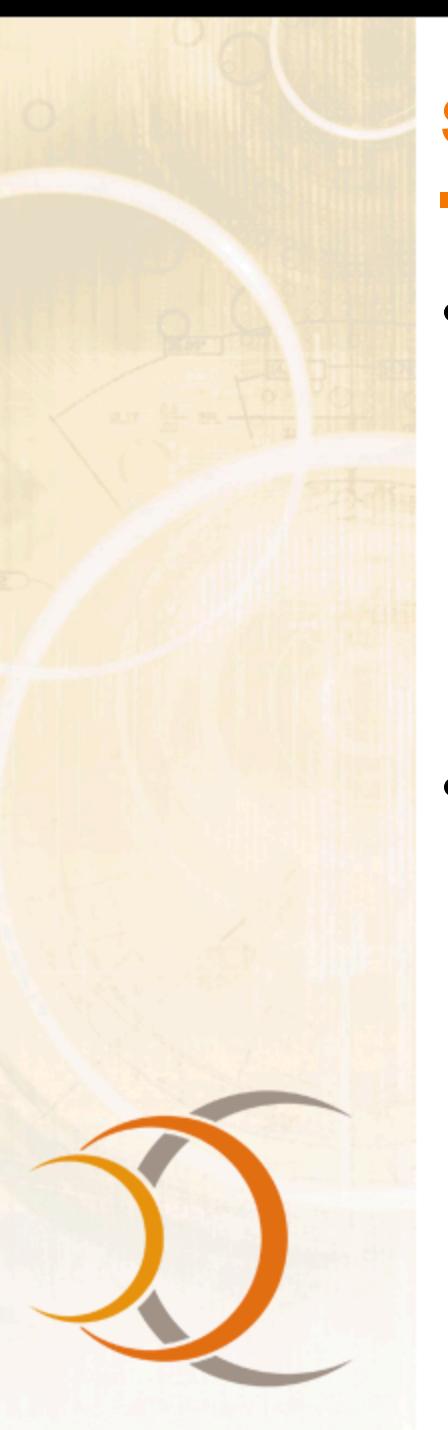

#### Site and Documentation

- Accepts *several input formats*
	- Almost Plain Text (Wiki like)
	- Xdoc (Maven 1.0 compatible)
	- FAQ (Maven 1.0 compatible)
	- Docbook
- Presently outputs XHTML, Xdoc, Docbook, Latex and RTF, and PDF

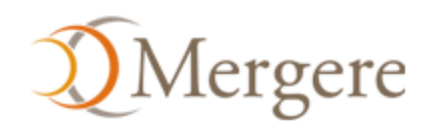

#### Example APT Document

**------ Generating a Site ------ Maven Documentation Team ------ 13 May 2005 ------**

**Building a Site**

**\* Creating Content**

 **The first step to creating your site is to create some content. In Maven 2.0, the site content is separated by format, as there are several available.**

```
-------------------
+- src/
    +- site/
        +- apt/
        | +- index.apt
        +- site.xml
--------------------
```
 **The Xdoc format is the same as {{{http://maven.apache.org/using/site.html} used in Maven 1.0}}.**  However, <<< navigation.xml>>> has been replaced by the site descriptor  **(see below).**

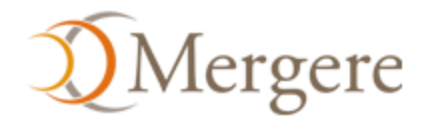

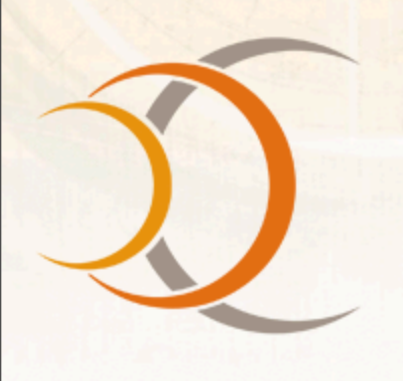

#### Example APT Document

Mojo API

**Developers** Documentation Needed

Ant Tasks

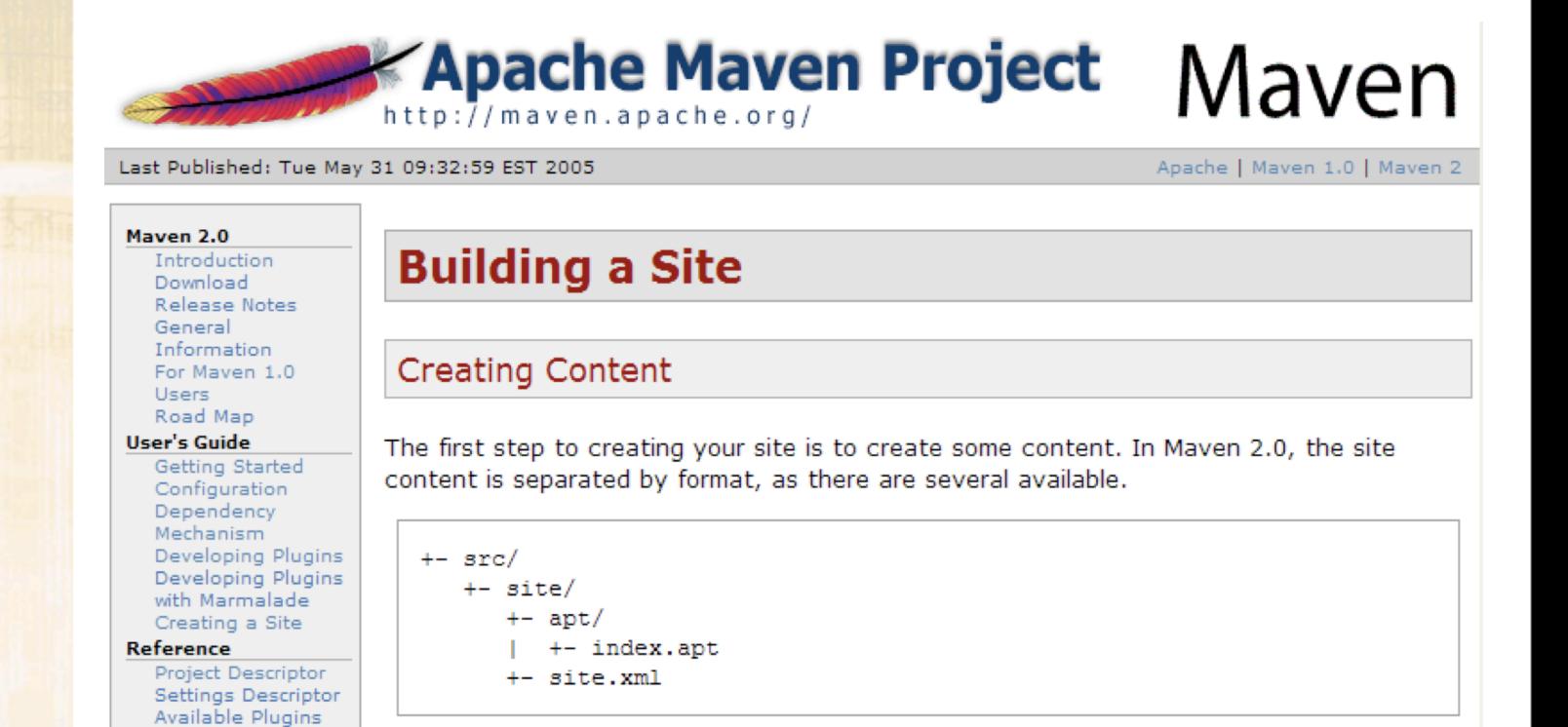

The Xdoc format is the same as used in Maven 1.0. However, navigation.xml has been replaced by the site descriptor (see below).

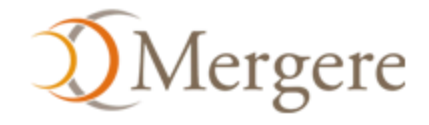

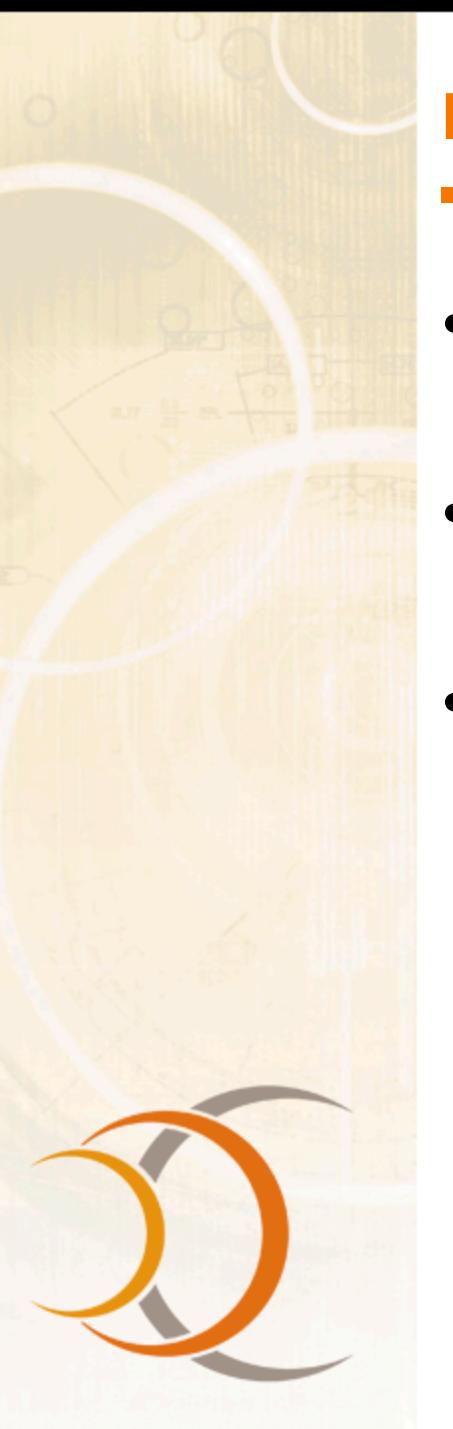

#### Release Assistance

- Resolves information in the project *to make the release reproducible*
- Updates the version information, commits and tags a release
- Does a clean checkout and builds the release

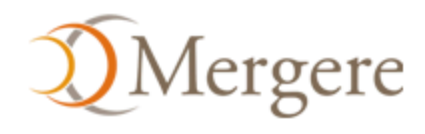

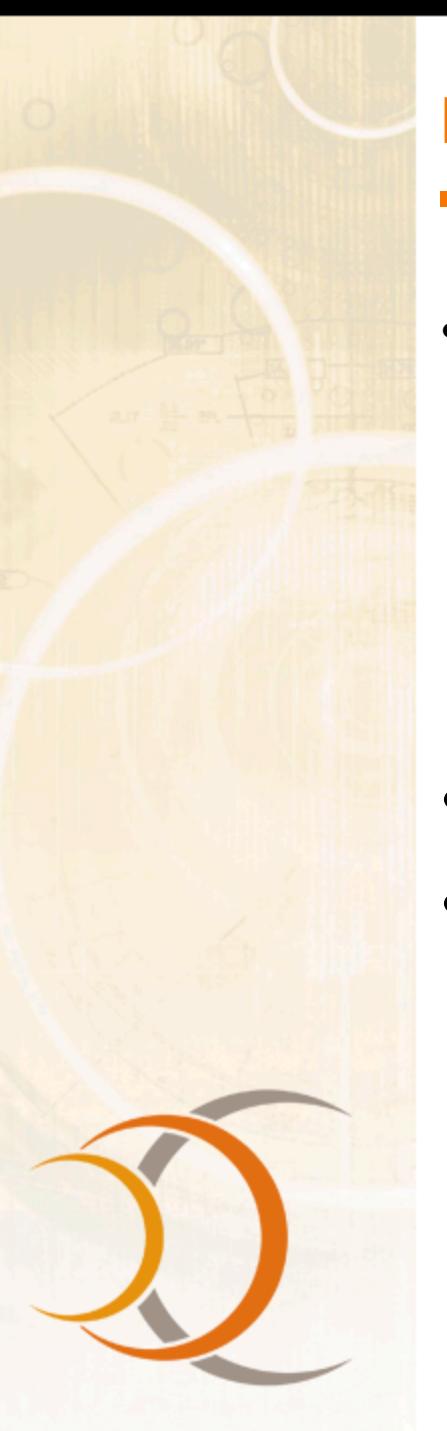

### Project Archetypes

- Currently archetypes for:
	- JAR/WAR
	- Site
	- Java Plugins
	- Can easily create your own archetypes
- Uses Velocity
- Downloaded from the repository so they are easily shared

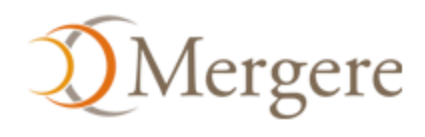

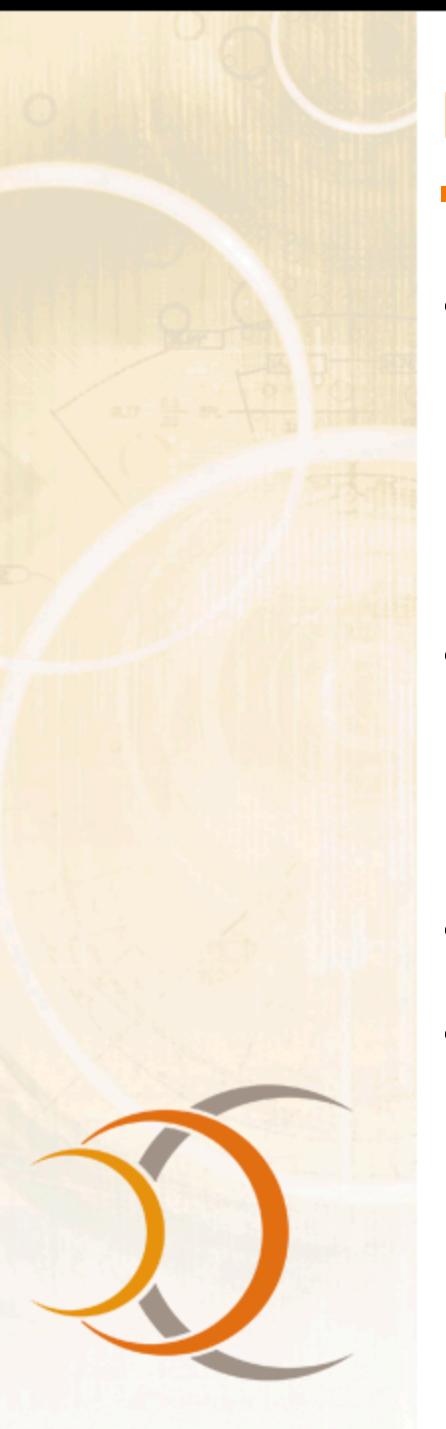

#### Build Profiles

- Change the build depending on the *environment*
	- Dependencies, repositories, plugins and configuration
- *Trigger* by operating system, JDK, extistence of software, and so on, as well as command line parameter
- Per user or per project
- Used to *set up standard environments*:
	- Development, Test, QA and Production

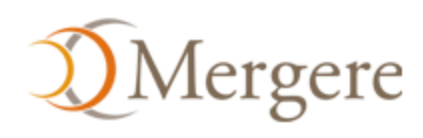

#### Support for Other Languages

- Being implemented as plugins
- Currently we have seen work on a C# compiler, and plan to support C/C++ environments on Unix and Windows

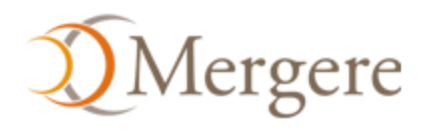

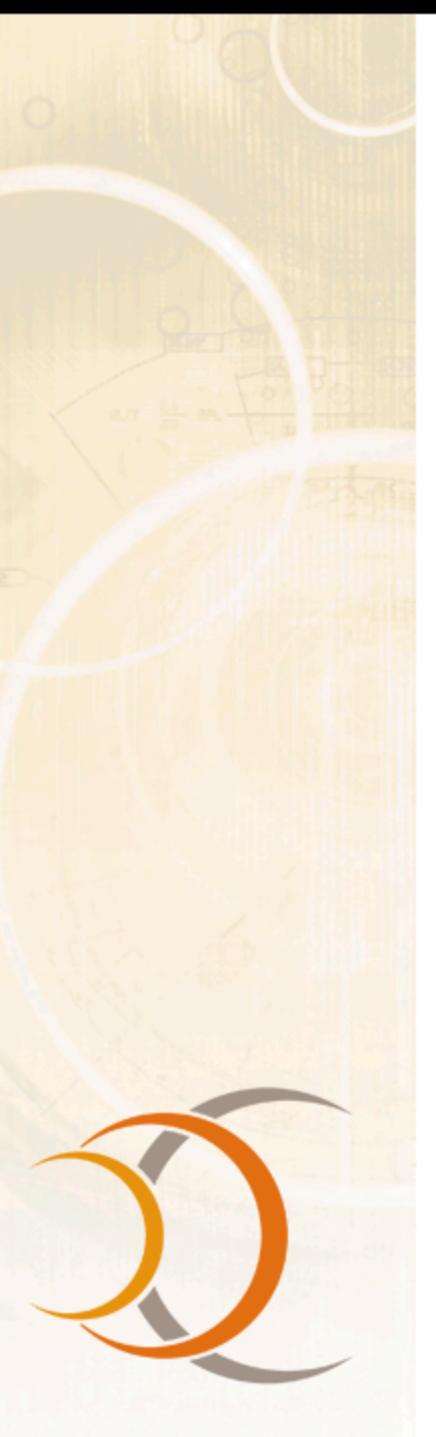

#### Questions?

• Thanks for listening!

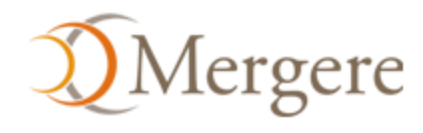